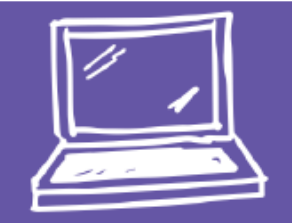

# **Actividad de equidad de género ¡A JUGAR!**

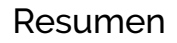

**DESCONECTADO** 

Reforzar y fomentar que niños y niñas se involucren en el mismo tipo de juegos, haciendo que utilicen indistintamente todo tipo de juguetes, para potenciar en ambos las capacidades de emotividad, sensibilidad, dinamismo, independencia, cooperación. Los juegos no se enfocan a un solo sexo, sin olvidar la relación entre familia y escuela, deberemos realizar un trabajo conjunto, los maestros y maestras en el aula y los padres y madres en casa, propiciando modelos no sexistas.

## Propósito

- Fomentar en el alumnado la inclusión, eliminando el uso prototipado de juegos y juguetes de acuerdo con el sexo.
- Promover actitudes y comportamientos que respeten la libertad de elección ante juegos y juguetes.

## Recursos

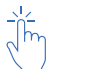

- Hoja de trabajo iA jugar!
	- **Tijeras**
	- Colores
	- **Pegamento**

## Ejecución

- Se comenzará la actividad preguntando al alumnado ¿Cuáles son sus juguetes favoritos? ¿Por qué?
- A continuación, se les explicará que tendrán que colorear y recortar los juguetes que aparecen en la Hoja de trabajo, ¡A Jugar! Una vez hecho, dibujarán una silueta de niña y otro de niño, pegarán los juguetes que piensen que son propios de niñas en la silueta de la niña, los juguetes que piensen que son propios de niños en la silueta del niño y los juguetes que crean que son tanto de niñas como de niños en la silueta de los dos.
- Una vez terminado, el alumnado comentará ¿Cómo han asignado los juguetes a las siluetas? ¿Por qué?

## **Reflexión**

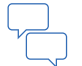

• *Para fnalizar, el maestro hará una refexión sobre cómo los juguetes no son de niños ni de niñas y cómo ayudan a potenciar las capacidades de emotividad, sensibilidad, dinamismo, independencia, cooperación, etc.*

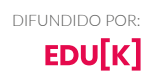

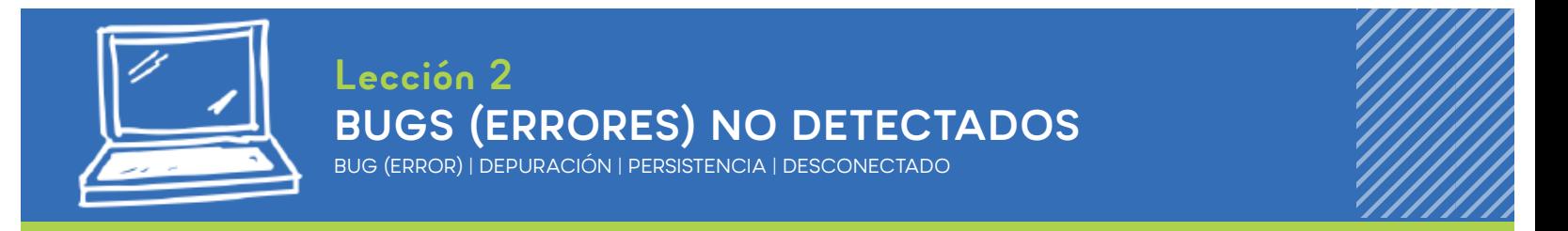

#### Resumen

Esta lección guiará a los estudiantes a través de los pasos de depuración. Aprendiendo el mantra: ¿Qué pasó? ¿Qué se suponía que pasaría? ¿Qué te dice eso?

## Propósito

La investigación muestra que algunos estudiantes tienen menos problemas para depurar un programa que para escribir uno cuando aprenden a codifcar. En esta lección, presentamos la idea de la depuración en un sentido del mundo real.

El objetivo de esta lección es **enseñar a los estudiantes los pasos para detectar un bug (error) y aumentar la persistencia al mostrarles que es normal encontrar errores.** En lecciones posteriores, serán capaces de depurar programas reales en Code.org

## Agenda

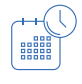

Calentamiento  $\mathbb{O}_{(10 \text{ minutes})}$ Errores no detectados. Vocabulario.

Recorrido de Canica: Explicación (1) (20 minutos)

Depurar la ejecución.

 $Cierre$   $(D)$  (20 minutos) Refexión.

Aprendizaje extendido

Caza de errores de la vida real.

## **Objetivos**

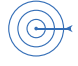

Los estudiantes podrán:

- Expresar que se han dado cuenta cuando algo sale diferente de lo esperado.
- Identificar cuál era el resultado esperado antes de que ocurra un error.
- Determinar y describir la diferencia entre lo que se esperaba y lo que realmente sucedió en caso de error.

## Preparación

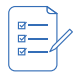

- Mira los *errores no detectados Video del maestro.*
- Revisa la historia de los errores no detectados *(Bugs escondidos Historia en línea).*
- Pre-lee *Bugs No Detectados* para identifcar preguntas apropiadas para tu clase.

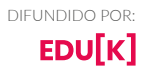

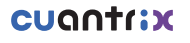

- Sigue las instrucciones del *Recorrido de Canica Guía del Maestro* para hacer un recorrido de canica (que se organizará incorrectamente al inicio).
- Da un *Lugar para pensar Cuaderno de Refexión* para cada estudiante (se utilizará en cada sesión, también pueden realizarlo en su libreta).

## Recursos

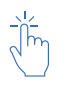

Para el maestro:

- Errores no detectados Video del maestro
- Recorrido de Canica Guía del Maestro.
- Bugs escondidos Historia en línea.

#### Para los estudiantes:

- **Emociones y Caras Dibujos de emociones.**
- Bugs escondidos Historia en línea.
- Lugar para pensar Cuaderno de Reflexión.

#### Vocabulario

- *• Error:* Parte de un programa que no funciona correctamente.
- *• Depuración:* Encontrar y solucionar problemas en un algoritmo o programa.
- *• Persistencia:* Intentarlo una y otra vez, incluso cuando algo es muy difícil.

# **GUÍA DE ENSEÑANZA**

# **CALENTAMIENTO**(12 minutos)

**Meta:** *ayudar a los estudiantes a comprender los pasos involucrados en la depuración.*

## Errores no detectados

Esta historia se puede presentar de varias maneras, que incluyen:

- Sentarse en círculo para contar la historia.
- Con proyector / pizarrón inteligente.
- Compartido con estudiantes en sus computadoras.

La historia de *Bugs no encontrados* presenta muchas de las ideas que los estudiantes necesitarán para comprender el proceso de depuración de la codifcación. Este calentamiento está destinado a unir una historia memorable junto con un concepto que

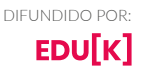

los niños pequeños a menudo encuentran difícil.

Lee el libro y comenta las técnicas que JD utilizó para descubrir y solucionar los errores. Asegúrate de que esas preguntas y tácticas se repitan con la sufciente frecuencia como para que los alumnos las puedan recordar sin ver la historia.

#### Posibles preguntas para el Tiempo de cuentos:

#### Página 3:

- ¿Qué notas en la imagen?
- ¿Qué está mal en la for? *R. Está al revés.*
- ¿Qué está mal en el reloj? *R. Las manecillas no están en el centro.*
- ¿Por qué crees que hay algo mal con estos artículos? *R. Porque hay errores en ellos.*

#### Página 7:

- ¿Qué está mal en la imagen? *R. La lámpara está boca abajo.*
- ¿Por qué es eso? *R. Hay un error.*

#### Página 11:

- ¿Qué pasa en esta escena? *R. El auto no tiene ruedas.*
- ¿Por qué? *R. Porque hay errores en eso*
- ¿Qué encontró JD cuando fue a buscar el error?
- ¿Qué está mal?
- ¿Qué signifca esto? *(R. JD encontró un árbol invertido. Lo cual es incorrecto porque el tronco del árbol debería tocar el suelo, lo que signifca que hay un error en el árbol.*

## Vocabulario

Esta lección tiene tres palabras de vocabulario nuevas e importantes:

#### Bug

Dilo conmigo: *Buhh-g.* Un error.

#### Depuración

Encontrar y corregir errores.

#### Persistencia

No rendirse. La persistencia funciona mejor cuando intentas cosas de muchas maneras diferentes, muchas veces diferentes.

## $\bigcirc$  Consejo de la lección

#### **Ideas importantes de la historia:**

¿Qué pasó? ¿Qué se suponía que iba a pasar? ¿Qué te dice eso? ¿Funcionó en el primer paso? ¿Funcionó en el segundo paso? ¿Dónde salió mal?

> *Trabajar con conceptos relacionados con las ciencias de la computación ayuda a los niños a desarrollar habilidades de pensamiento computacional.*

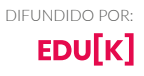

## **CUQNTICX**

# **RECORRIDO DE LA CANICA, ANÁLISIS**

 $\overline{1}$  (10-20 minutos)

#### **Decir:**

iEstupendo! Todos son tan buenos en esto. ¡Quizás puedan ayudarme con mi propio problema!

Miren, tengo este recorrido de canicas que hice. Viene en dos pedazos. Cuando coloco la canica aquí (entrada A) se supone que debe salir aquí (salida A). Cuando coloco la pelota aquí (entrada B), se supone que debe salir aquí (salida B). Ahora, cuando los una, debería ser capaz de poner la pelota aquí (entrada A) y hacer que salga aquí (salida B) pero no funciona, miren.

(Une las piezas, con salida B hacia la salida A).

Ahora miren qué pasa. (Coloca la canica en entrada A y nota que la canica no sale por la salida B).

- ¡BUG!
- *¿Qué pasó?*
- La canica cayó sobre la mesa *¿Qué se suponía que iba a pasar?*
- La pelota debía caer de A hacia B *¿Qué te dice eso? ¡Deberías girar B, para que la canica entre en el lugar correcto!*

*Meta: ayudar a los estudiantes a pensar críticamente sobre la diferencia entre lo que está sucediendo y lo que se espera.*

## Depurar la ejecución

Ahora que a los estudiantes se les ha presentado la idea de buscar problemas, pueden intentar **aplicarlos en más lugares del mundo real.** La siguiente actividad les da práctica para buscar errores en recorridos de canicas (un proyecto con el que trabajarán la próxima semana).

Toma tu muestra de Recorrido de Canicas. Muestra a los alumnos cómo funciona cada pieza y enséñeles cómo unirlas, pero hazlo de modo incorrecto para evitar que la canica no fuya de A y B.

El objetivo de este ejercicio es **ayudar a los alumnos a identifcar cuando algo sale mal** de tal modo que, si no lo detectan la primera vez, repítelo una y otra vez. Puedes ayudar a hacer caras de frustración exageradas cuando la pelota no hace lo que te gustaría que hiciera.

Permite que los alumnos compartan hipótesis sobre lo que está haciendo mal y cómo solucionarlo. Los estudiantes deben sentirse libres de probar cosas que saben serán incorrectas. Si los estudiantes identifcan incorrectamente las soluciones, usa la fórmula de búsqueda de errores en sus confguraciones. Repite hasta que obtengas un recorrido funcional.

**Aquí, la clave es alentarlos.** Si las cosas no funcionan de inmediato, elogia a la clase por ser tan persistentes y elegir no darse por vencidos.

**CIERRE**  $\overline{1}$  (10-20 minutos)

> *Meta: los estudiantes comenzarán a comprender la importancia de la actividad que acaban de completar, refexionando verbalmente y luego dibujando en sus cuadernos.*

## Aclara tu mente

Tener preguntas o dudas sin respuesta puede distraer a un alumno. Para fnalizar esta lección, daremos a todos la oportunidad de hacer preguntas para que puedan refexionar sobre lo que se les ha enseñado. Alienta a los alumnos a compartir sus pensamientos y preguntas con toda la clase o con un compañero a su lado.

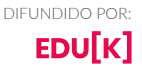

## Reflexión

Una vez que hayan tenido tiempo para refexionar sobre sus propios pensamientos, haz que los estudiantes piensen en el propósito de la lección que acaban de aprender. ¿Por qué hiciste esta actividad? ¿Cómo los ayudará más tarde? ¿Pueden pensar en cosas con errores que han visto en el mundo real?

Los estudiantes deben terminar dibujando o escribiendo en su cuaderno.

Los posibles temas incluyen:

- Pedir a los alumnos que dibujen una de las *Emociones y Caras* en la esquina de la página de su cuaderno, para recordarles cómo se sintieron con respecto a esta lección.
- *¿Cómo te sientes cuando algo en lo que estás trabajando tiene errores?*
- *¿Cuántas veces crees que deberías tratar de arreglar un error antes de darte por vencido?*
- *¿Qué harías si notas que algo tiene errores, pero no sabes cómo solucionarlo?*

# **APRENDIZAJE EXTENDIDO**

## Cazadores de bugs de la vida real

Lleva a tus estudiantes afuera y cuestiónalos ¿Ves algún signo de bugs (errores)? ¿Cuáles son? Ahora mira más de cerca ¿Puedes encontrar el problema real que les afecte a ustedes o a las demás personas?

#### Consejo de la lección

#### **Decir:**

¿Qué crees que aprendimos en esta lección?

- Depuración.
- Cómo resolver un problema.
- Cómo hacer una canica avanzar.
- ¿Cómo crees que esto puede ayudarnos en otros lugares?

Los signos de los BUGS (errores) de verdad no serán tan dramáticos como los arboles boca abajo, pero podrían ser hojas muertas, manchas en las flores o marcas en la acera.

Pide a los estudiantes que hagan una lluvia de ideas antes de salir a buscarlos.

# **GUÍA DE PREPARACIÓN PARA EL MAESTRO**

# **RECORRIDO DE CANICA**

Esta guía brindará asistencia a través de un conjunto de dos lecciones utilizando un artilugio de Recorrido de Canica.

La primera parte es la lección de depuración, donde los estudiantes ayudarán a depurar tu Recorrido de Canica. Para hacer esto, necesitas tener un prototipo roto que pueda ser arreglado de una manera predecible. Esta guía sugerirá una solución fácil paso a paso, y dará consejos para hacer una creación usando su propio diseño.

Para la segunda mitad, vamos a pedirles a los estudiantes que hagan algo increíblemente desafante para extender su comprensión y aptitud para la persistencia. Esta guía proporcionará sugerencias y recursos adicionales para mantener el grado del proyecto apropiado.

## Etapa 1: Depuración

#### Las normas:

- 1. Construye dos Recorridos de Canicas
- 2. Cada Recorrido de Canica debería tener al menos 3 piezas.
- 3. Recorrido de Canica 1 debe tomar una canica a la altura de inicio y terminar a la altura media.
- 4. Recorrido de Canica 2 debe tomar una canica a la altura media y terminar en la altura fnal.
- 5. Junta las dos pistas de Recorrido de Canica y mire la canica desde el principio hasta el fnal.

Hay un par de reglas adicionales, esto para que sea efectivo en la lección sobre depuración:

- 1. El artilugio del maestro no debe funcionar al principio.
- 2. La solución para el problema debe ser detectable siguiendo el camino de la canica y determinando donde ocurre el cambio de "esperado" a "inesperado".

## La puesta en marcha:

Usa la *regla de Recorrido de Canica* (proporcionada en la página 2) para determinar la altura inicial y fnal para cada uno de los dos componentes. Llamaremos a esos Componente A y Componente B.

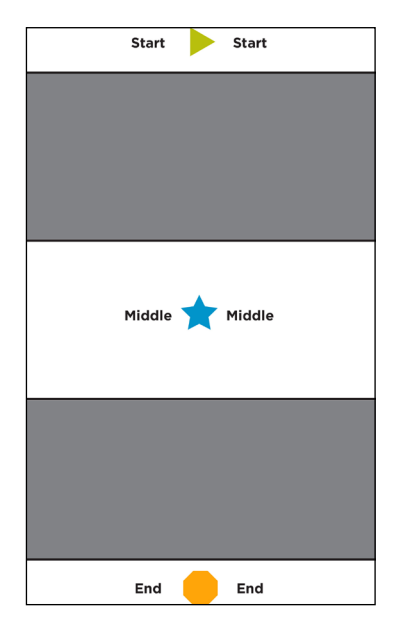

El Componente A necesita tomar una canica (Entrada A) a una altura de la sección marcada como "Inicio". Entonces debería devolver la canica (Salida A) a una altura en algún lugar de la región marcada como "Centro".

El componente B debe tomar una canica (entrada B) a una altura que entre en la sección marcada como "Inicio". Debería entonces devolver la canica (Salida A) a una altura en algún lugar de la región marcada como "Centro".

El Componente B debe tomar una canica (entrada B) a una altura que entre en la sección marcada como "Centro". Entonces debería devolver la canica (Salida B) a una altura en algún lugar dentro de la región marcada como "Final".

Dos formas simples para que un maestro cometa un error fácil de corregir serían:

- A. Tiene dos componentes en funcionamiento, pero haga que se conecten de forma incorrecta.
- B. Haz que el Componente A suelte la canica más abajo de donde el Componente B pueda recibirla.

Continúa con la guía del maestro para la Etapa 2 para obtener más información sobre la construcción de un Recorrido de Canica que entre en cualquiera de esas categorías.

## Etapa 2: Construyendo un Recorrido de Canica

#### Las reglas:

Estas son las reglas para la versión de estudiante de la actividad de Recorrido de Canica:

- 1. Construye dos Recorridos de Canicas
- 2. Cada Recorrido de Canica debería tener al menos 3 piezas.
- 3. Recorrido de Canica 1 debe tomar una canica a la altura de Inicio y terminar a la altura media.
- 4. Recorrido de Canica 2 debe tomar una canica a la altura media y terminar en la altura fnal.
- 5. Junta las dos pistas de Recorrido de Canica y mira la canica ir desde el inicio hasta el fnal.
- 6. Siéntete libre de cambiar los parámetros de estas alturas como mejor te parezca.

#### La puesta en marcha:

La confguración del área de recursos para estudiantes es crucial. Los suministros deben ser abundantes y fáciles de localizar. Además del material del salón de clases (cartulina, cinta adhesiva, tijeras de seguridad) pueden agregar otros materiales; vasos de papel, cajas de cereal, etc.).

Para obtener más ayuda, coloque una pila de copias de "Pistas del Recorrido de Canica" (páginas 7 y 8) para los alumnos. No es necesario decirle a la clase que están disponibles. Los estudiantes se sentirán más como si hubieran "descubierto" algo si el maestro no está involucrado en el proceso.

#### La construcción:

 Hemos proporcionado tutoriales sobre cuatro piezas relativamente simples que son bastante útiles para este proyecto. Estas piezas son:

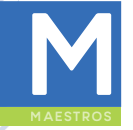

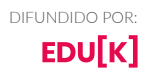

#### **Nota**

*Es muy poco probable que tus estudiantes encuentren algo así de limpio y estable. ¡Eso está bien! La versión aquí está destinada a ser alterada y reutilizada.* 

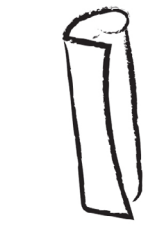

*Fig. 1: Tubo*

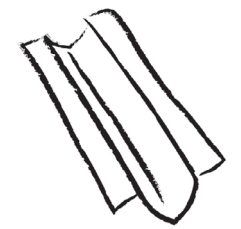

*Fig. 2: Rampa*

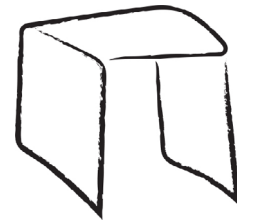

*Fig. 3: Puente*

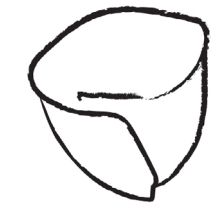

*Fig. 4: Cono*

- Tubo (fgura 1) Un pedazo de papel que se ha enrollado en un cilindro.
- Rampa (fgura 2) Papel doblado en zigzag para proporcionar una rampa con solapas para pegarla.
- Puente (fgura 3) Papel donde dos lados se han plegado en el centro para crear un puente.
- Cono (fgura 4) El papel se enrolla primero en un cilindro, luego se aprieta en la parte inferior y afoja en la parte superior. Una vez que se ha creado el cono básico, asegura éste con cinta, luego corta la parte superior e inferior para personalizar.

#### **Se puede crear un artilugio de ejemplo de bajo costo siguiendo estos pasos:**

- 
- 1. Corta una hoja de cartulina de 21.50 cm x 28 cm por la mitad a lo largo, luego corta una de esas mitades a lo largo de nuevo. Dobla ambas tiras como si fuera un puente.
- 2. Coloca los puentes en sus lados y usa cinta para unir los bordes libres para formar un cuadrado o rectángulo.
- 3. Corta una hoja de cartulina de 21.50 cm x 28 cm en cuartos (largo y ancho). Enrolla dos de las piezas por el lado largo y dos por el lado corto; después, asegura esto con cinta para hacer un total de 4 tubos.
- 4. Pega los tubos largos en la parte de atrás del cuadrado del paso 2, y los tubos cortos, pégalos al frente.

Componente A (continuación):

- 5. Corta una hoja de cartulina de 21.50 cm x 28 cm por la mitad a lo ancho. Dobla una pieza por la mitad longitudinalmente, luego dobla los bordes largos hacia el pliegue para hacer una rampa.
- 6. Pega los bordes de la rampa a la parte superior de los postes. Esto le da a tu principal camino de camino de la canica, pero no es lo sufcientemente alto.
- 7. Agregue un cono en el punto de entrada, ¡y estará listo!

#### Componente B:

- 1. Corta una hoja de cartulina de 21.50 cm x 28 cm por la mitad a lo ancho y enrolla una de las piezas a lo largo del lado corto, para hacer un tubo de 21.50 cm. Asegura con cinta.
- 2. Corta el tubo en cualquier punto entre 5 cm 10 cm a un ángulo de aproximadamente 45 grados.
- 3. Gira una de las piezas para formar un codo y vuelve a unir las cintas.
- 4. Corta una tira de 2.5 cm del cartón restante de 21.50 cm x 14 cm (longitudinal) y haz un puente para usar como una base triangular para que el tubo se asiente.
- 5. Usa la cartulina restante para hacer un cono de entrada para el cono en la parte superior del Componente B.

Recorta el tubo y el cono para obtener la altura adecuada y ilisto! Tu propio camino de canicas.

# **RECORRIDO DE CANICA**

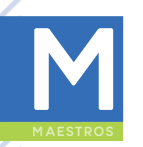

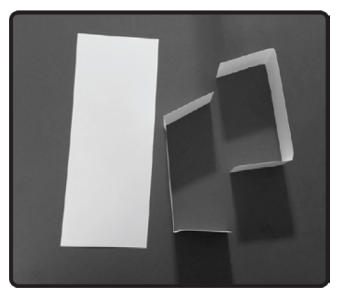

*Paso 1. Dobla las tiras "como imagen".*

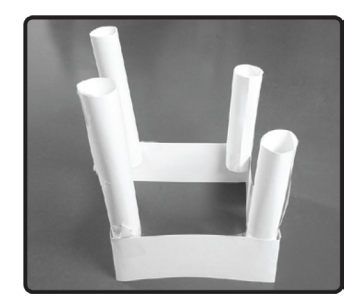

*Paso 4. Pega los tubos dentro de la caja. Asegúrate de pegarlos en la parte de arriba.*

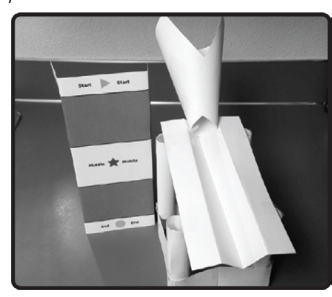

*Paso 7. Añade un con al fnal del componente A.* 

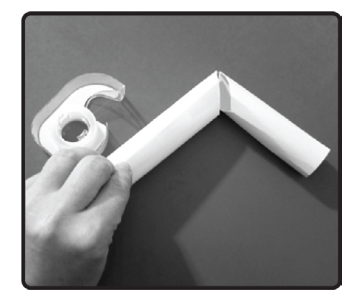

*Paso 10. Pega los tubos para formar un codo.*

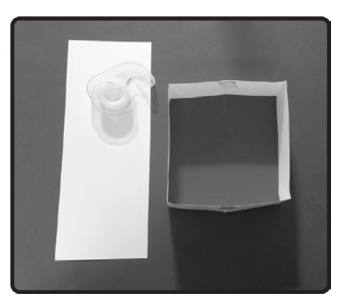

*Paso 2. Pega el fnal de ambas tiras dobladas para hacer una base.*

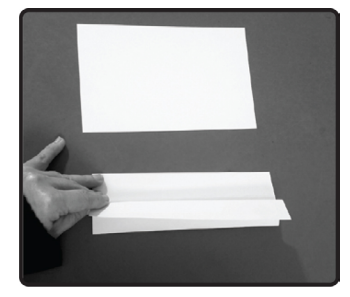

*Paso 5. Haz una rampa desde la mitad de una hoja tamaño carta.*

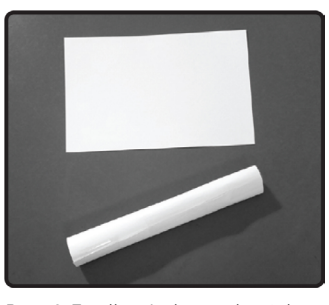

*Paso 8. Enrolla 1/2 de papel en tubo para iniciar componente B.*

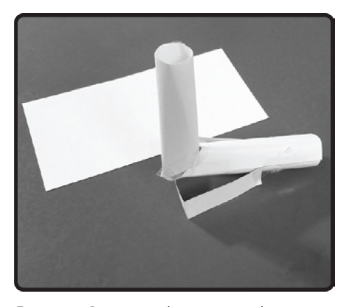

*Paso 11. Crea una base usando una tira de papel tamaño carta.*

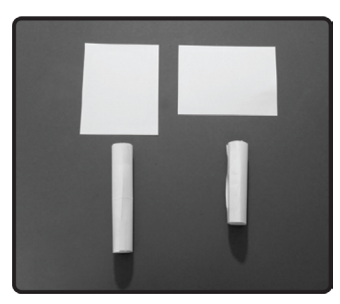

*Paso3. Enrolla un cuarto de papel en tubos y asegúralo con cinta.*

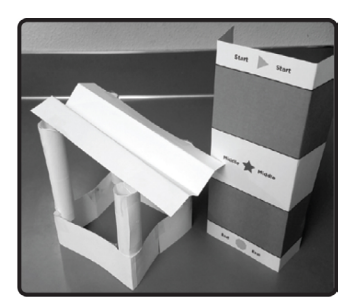

*Paso 6. Pega la rampa con la base y observa la altura.*

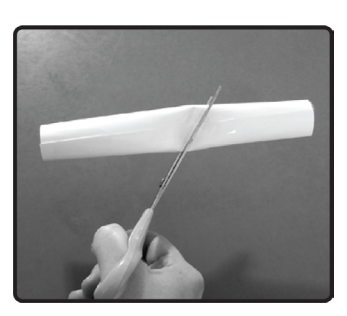

*Paso 9. Corta el tubo en transversal.*

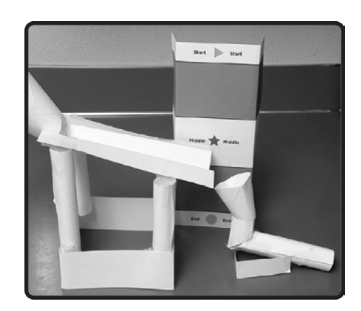

*Paso 1.: Añade un cono en la cima y corta para que encajen.*

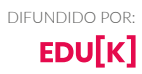

クククククククク

RECURSOS

# **FOLLETOS DEL ESTUDIANTE**

# **CONSEJOS DE RECORRIDO DE CANICA**

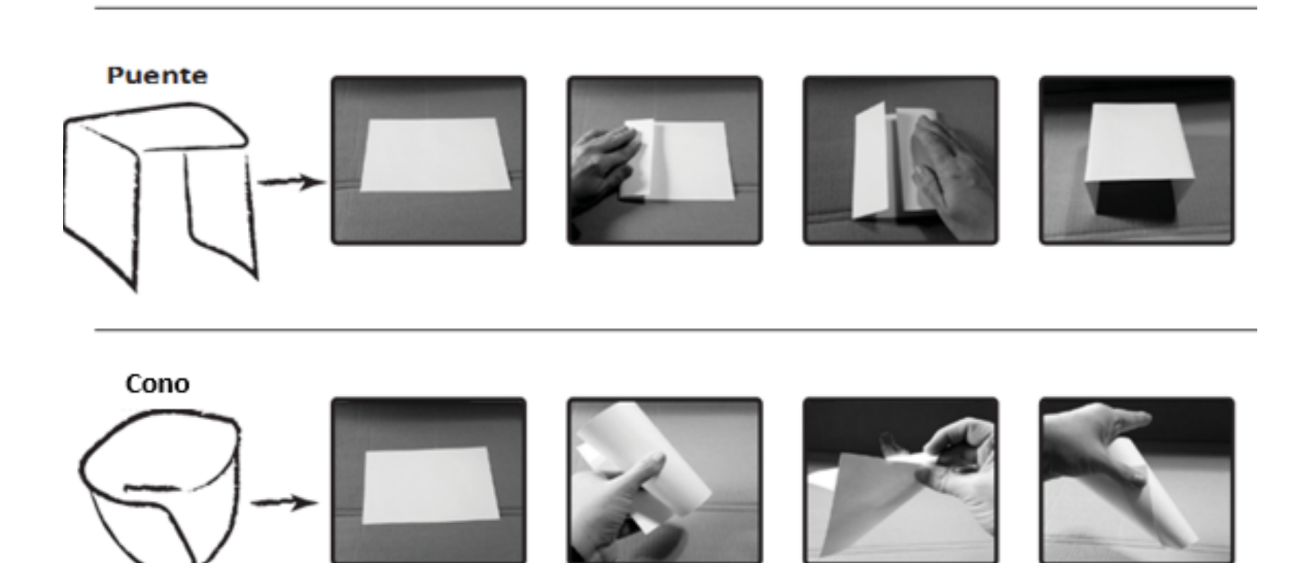

Intenta usando alguno de estos:

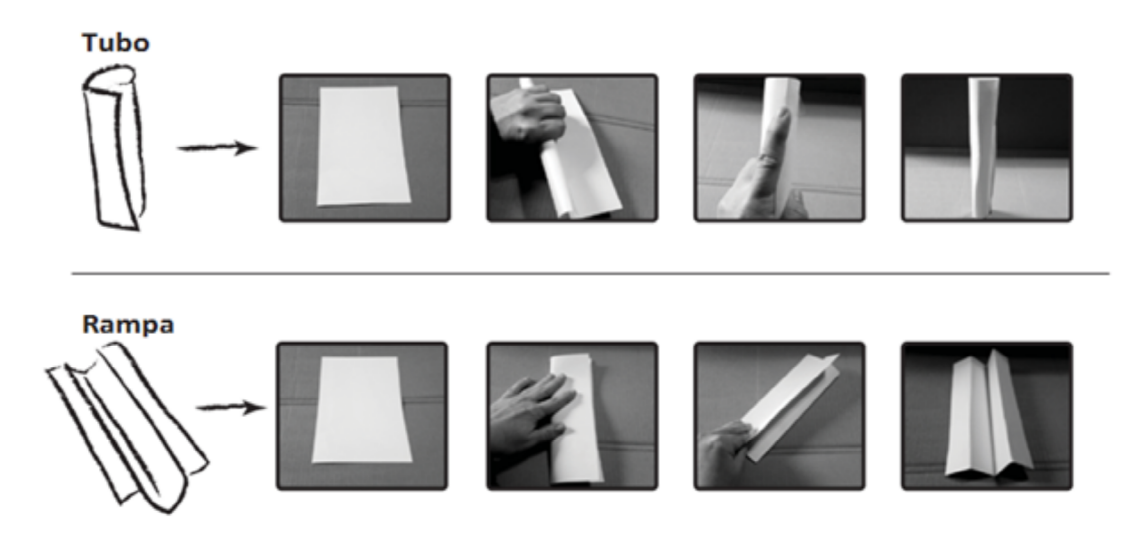

# ¡Ahora intenta unirlos ¡

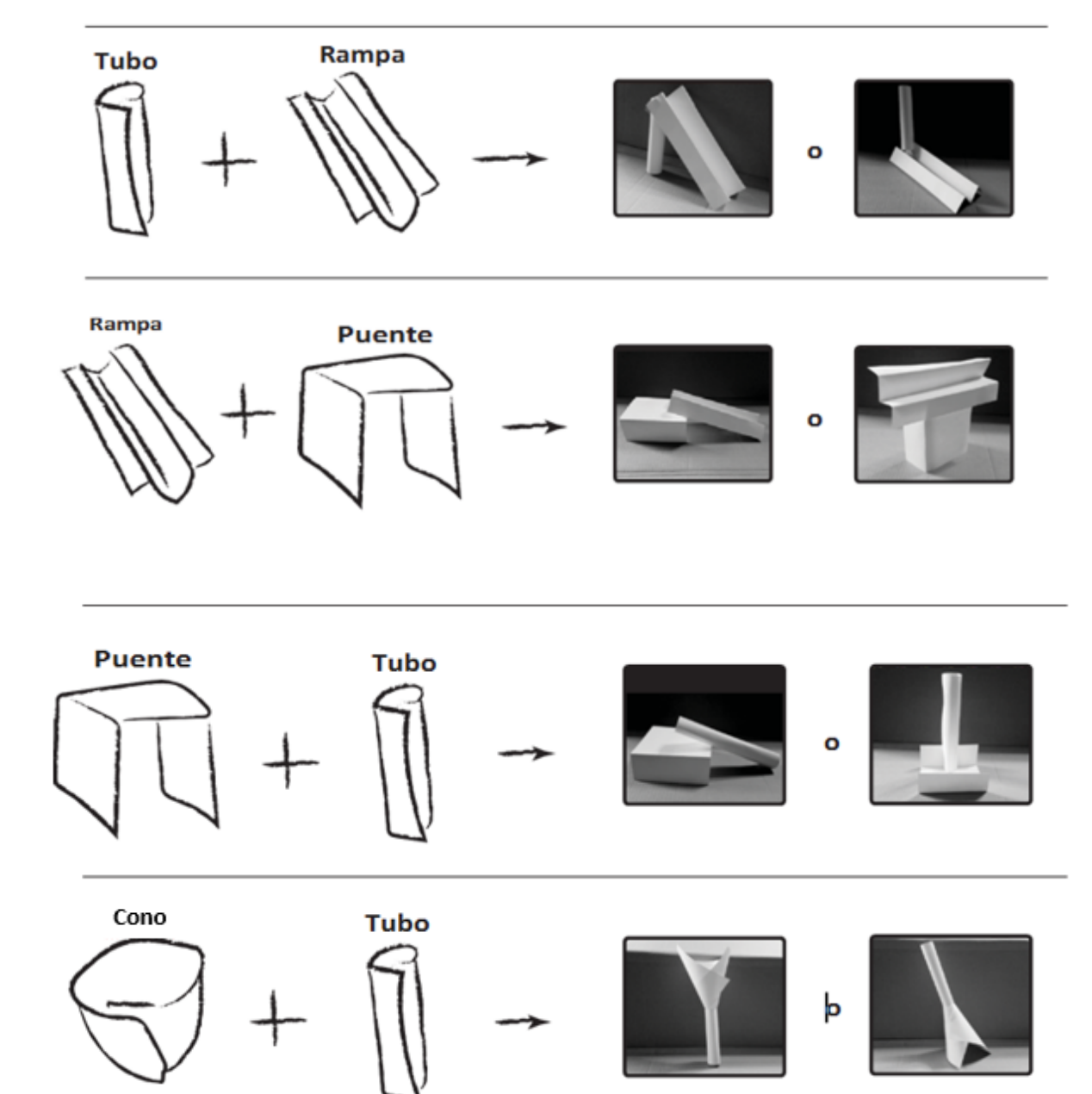

アンシンシングリング

# **EMOCIONES Y CARAS - DIBUJOS DE EMOCIONES**

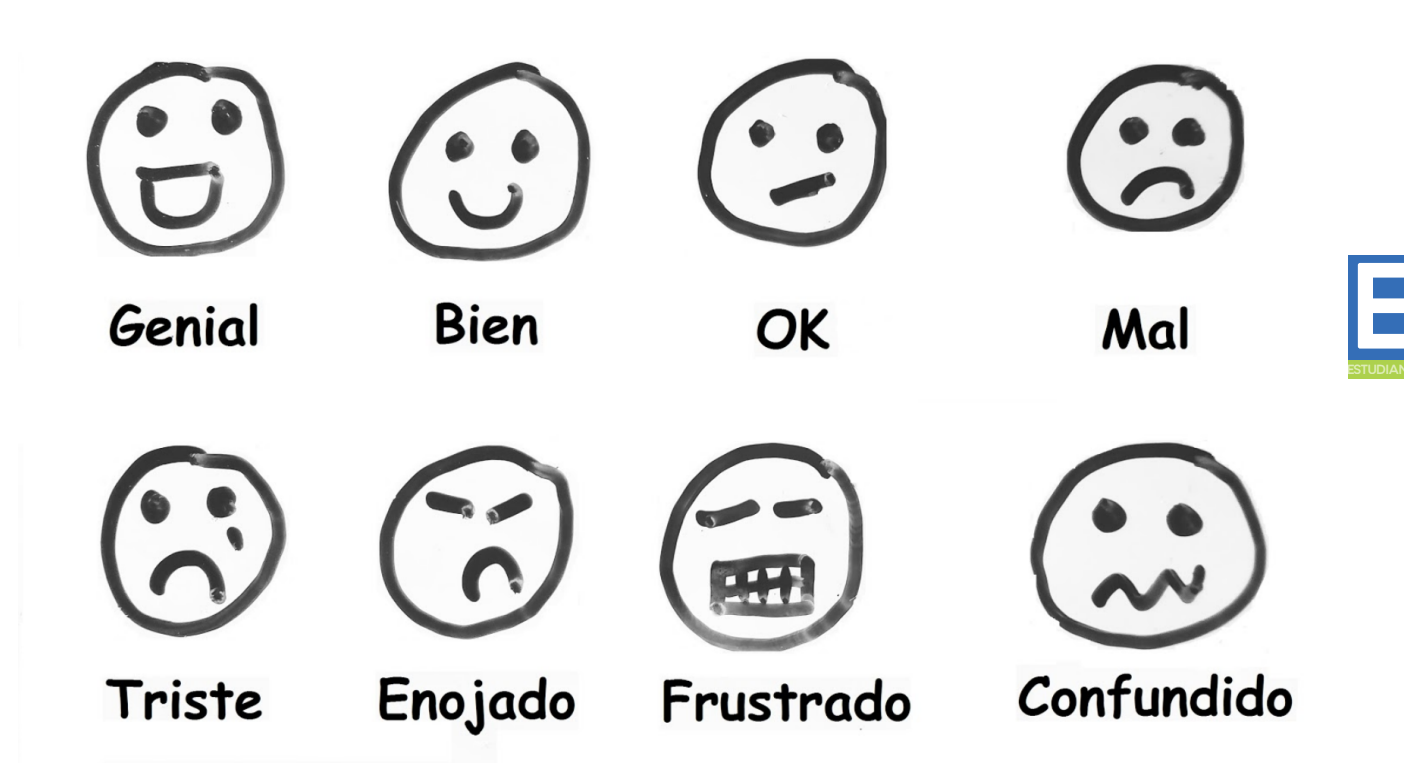

DIFUNDIDO POR:EDU[K]